How To Change Password [Requirements](http://document.inmanuals.com/to.php?q=How To Change Password Requirements Windows Server 2008) Windows Server 2008 >[>>>CLICK](http://document.inmanuals.com/to.php?q=How To Change Password Requirements Windows Server 2008) HERE<<<

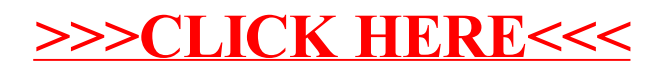